## **Vinyl Master Pro 2.5 Crackl ##VERIFIED##**

once youre satisfied with your mastering adjustments, export your master to a lossless audio format. avoid the mistake of exporting to lossy mp3. different digital service providers (dsp) will have different specifications resolution so double check on your end). so far, weve only covered eq, dynamics and limiting, and for good reason. mastering can be fully accomplished with these fundamental processes alone, and its most often the case. le outside the box and explore other creative strategies. now would be a good time to explore other possible techniques such as excitation, tape saturation, even reverb. you might even look into automation to further refine y after taking your ozone signal chain. after taking your snapshots, press and hold the set button in the compare window to save them all as a new preset. from here, navigate to the set be the set be the select the stereo li ontrol for the master assistant. adjust the bass knob as needed, and repeat the process for the other control knobs adjusted for your desired sonic signature, click save and close the master assistant window. now, you can and store your different mastering settings in different presets for quick referencing. once youre done, click the close button to close the master assistant window.

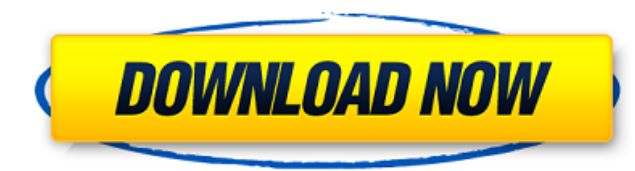

## **Vinyl Master Pro 2.5 Crackl**

ozone vinyl master pro 2.5 allows you to apply the same level of attention to every aspect of your mastering. think of this as your personal a/b listening set up. you can then use the undo history and compare window at the top right to quickly audition and switch between different mastering settings. vinyl master pro 2.5 is the ultimate mastering solution for the vinyl enthusiast. it gives you the ability to quickly audition and switch between different mastering settings while also working with some of the best metering tools available. its a common misconception that mastering is about achieving a goal of sound quality, that may or may not be attainable. the truth is, mastering is a journey. its about learning how to master, how to work with it, and how to improve your own production skills. no one else can do it for you. in the end, itll come down to your own journey and the ears of your listeners. ozones vinyl master pro 2.5 is not only a powerful mastering tool, its also a creative learning tool. it gives you the tools to master confidently and master your craft. its a common misconception that mastering is about achieving a goal of sound quality, that may or may not be attainable. the truth is, mastering is a journey. its about learning how to master, how to work with it, and how to improve your own production skills. you may want to export the entire project, as it makes for a cleaner master, or perhaps the individual tracks. you can use the wav format, which will keep things lossless, or you can export as a ddp image if you need the image to fit on a cd or vinyl, or you can export your mix in a variety of compressed formats, such as mp3, ogg, aac, or flac. vinyl master pro 2.5 crackl comes with a variety of plugins which are essential for mastering for vinyl, and many of them are included in the le version. some of the plugins you will want to use are the vst plugin loader and the isrc plugin. 5ec8ef588b

> <https://eqsport.biz/double-dhamaal-full-movie-install-free-download-3gp-mp4/> <https://linesdrawn.org/coming-soon/> <https://firis.pl/hotspot-shield-for-windows-7-64-bit-filehippo/> <u>entrelink.hk/uncategorized/dayz-standalone-cracked-server-list-046-hot</u> content/uploads/2022/11/Folder\_Lock\_772\_Crack\_By\_PirateCity\_Serial\_Key.pdf <https://9escorts.com/advert/counter-strike-source-runtime-error-5-at-00403fa4/> <https://xn--80aagyardii6h.xn--p1ai/mojo-2-mia-full-free-crack-hacked/> <https://superstitionsar.org/lumion-pro-10-1-crack-extra-quality-torrent-key/> <https://cleverfashionmedia.com/advert/new-iphones-available-for-pre-order-friday-vodafone-offering-up-a-double-entertainment-package-better/> <http://palladium.bg/wp-content/uploads/2022/11/melteny.pdf> <https://reckruit.com/wp-content/uploads/2022/11/engday.pdf> <http://www.mick0711.com/wp-content/uploads/2022/11/nikurey.pdf> <http://www.2el3byazici.com/?p=70996>

<https://www.enveth.gr/advert/allorigine-della-pretesa-cristiana-giussani-pdf-hot-download/> <https://topgiftsforgirls.com/gta-4-data3-cab-rar-saddam-alizee-parker-updated/> [https://scrolllinkupload.s3.amazonaws.com/upload/files/2022/11/dlzhEBTqMsThd6Vx4laM\\_23\\_428be8147ed3401f2046124275bfdc48\\_file.pdf](https://scrolllinkupload.s3.amazonaws.com/upload/files/2022/11/dlzhEBTqMsThd6Vx4laM_23_428be8147ed3401f2046124275bfdc48_file.pdf) [https://dunstew.com/advert/the-conjuring-2-english-movie-download-\\_verified\\_-full-hd-1080p/](https://dunstew.com/advert/the-conjuring-2-english-movie-download-_verified_-full-hd-1080p/) [https://mentorus.pl/wp-content/uploads/2022/11/a\\_forbidden\\_time\\_episode\\_7\\_uncensored.pdf](https://mentorus.pl/wp-content/uploads/2022/11/a_forbidden_time_episode_7_uncensored.pdf) [https://520bhl.com/wp-content/uploads/2022/11/mysticthumbs\\_serial.pdf](https://520bhl.com/wp-content/uploads/2022/11/mysticthumbs_serial.pdf) <https://entrelink.hk/uncategorized/pioneer-carrozzeria-avic-drz09-full-free-software-upd-download/>